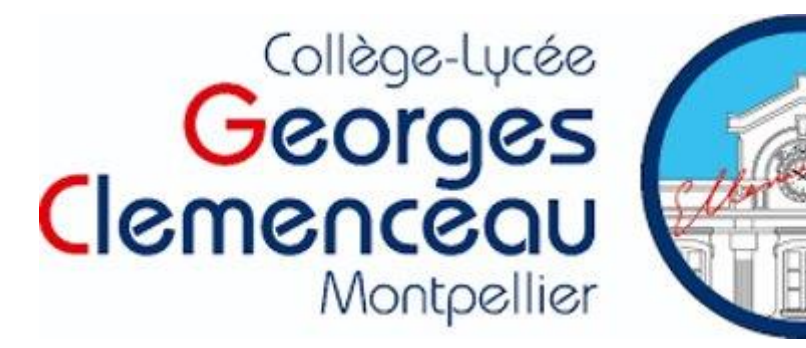

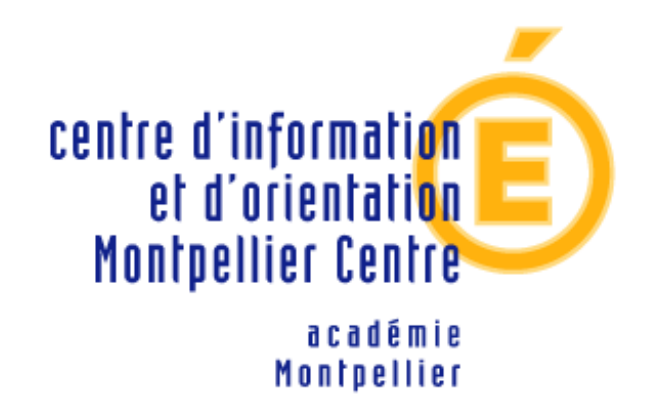

# Que faire après le bac ?

LES ÉTUDES SUPÉRIEURES

PAR MME NOEBES LAURINE, PSYCHOLOGUE DE L'ÉDUCATION NATIONALE

## Permanence au lycée

Mme Noebes, psychologue de l'éducation nationale, est présente

- Dans l'établissement : le mardi toute la journée et le jeudi après-midi.
	- ➢ RDV sur le classeur à la vie scolaire du lycée. Mon bureau est dans le CDI.

Pour les demandes urgentes (hors rendez-vous), le lundi après-midi (13h30 – 17h)

# $\begin{pmatrix} 1 & 1 \\ 1 & 1 \end{pmatrix}$

# (Centre d'Information et d'Orientation)

CIO Montpellier Centre

- 360 rue Michel de l'Hospital 34000 Montpellier
- Pour prendre rendez-vous : 04-48-18-55-83
- Ouvert du lundi au vendredi de 9h à 16h30
	- Permanence le Mercredi après-midi (semaine Q1) et le vendredi matin
- Accès : à droite du lycée Joffre.

### **Comment choisir ?**

*Faire le bon choix d'orientation suppose que l'on ait vraiment réfléchi sur soi et que l'on se soit bien informé…*

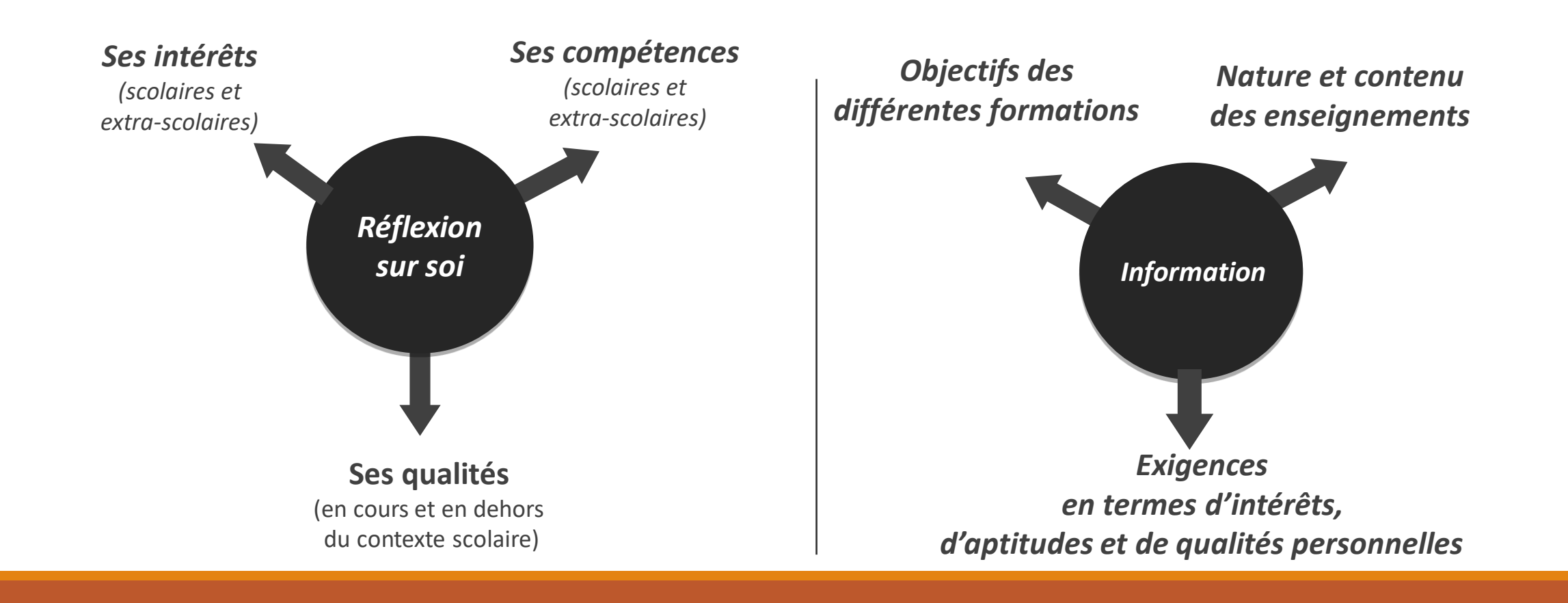

## *Le schéma des études supérieures*

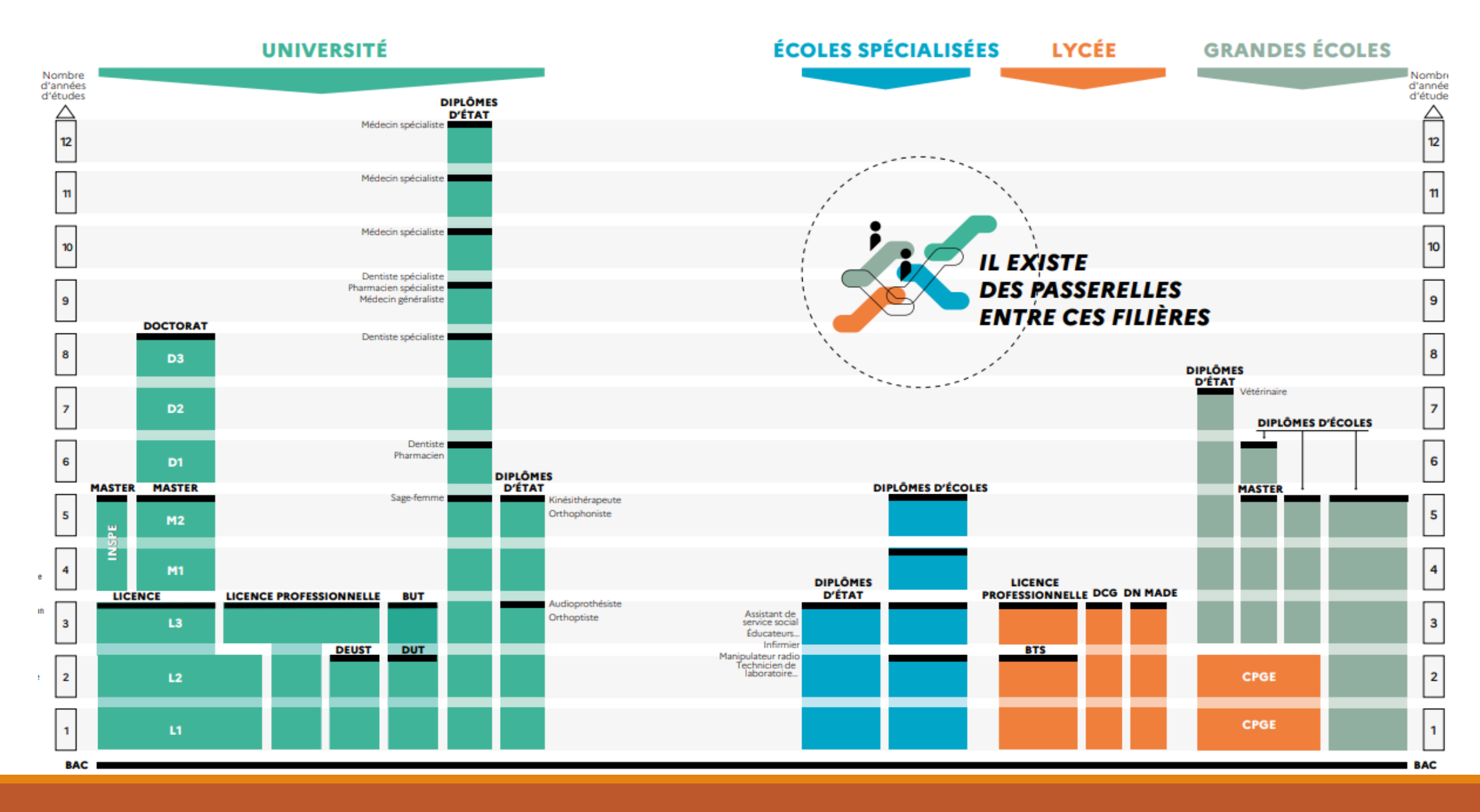

#### **Licence**

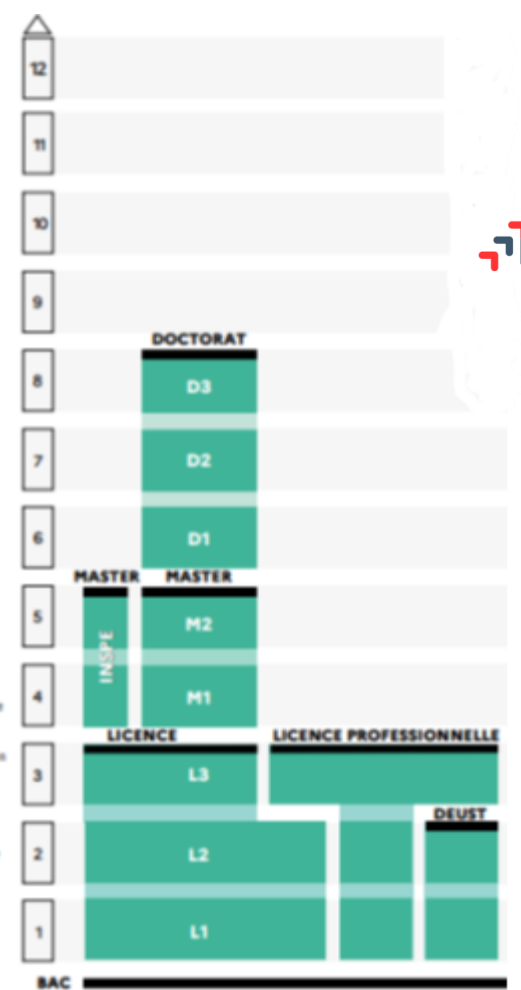

- ➢ **Schéma LMD** Licence Master Doctorat
- ➢ **Licence = théorique**, la licence n'est pas professionnalisante

#### parcoursup

➢ **Licences « non sélectives »** mais nombre de place limité

**UNIVERSIT** 

➢ **Priorité aux étudiants de l'académie !** 

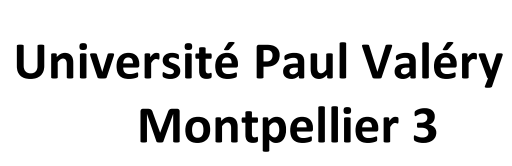

- ➢ **Arts**
- ➢ **Lettres**
- ➢ **Langues**
- ➢ **Sciences Humaines et sociales**

**Université de Montpellier**

- ➢ **Droit – Science politique**
- ➢ **PASS – LAS (médecine)**
- ➢ **STAPS**
- ➢ **Economie**
- ➢ **Sciences**
- ➢ **Education**

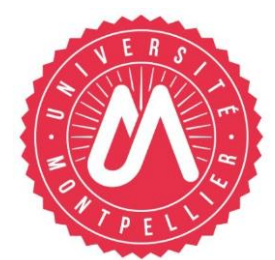

#### **PASS - LAS**

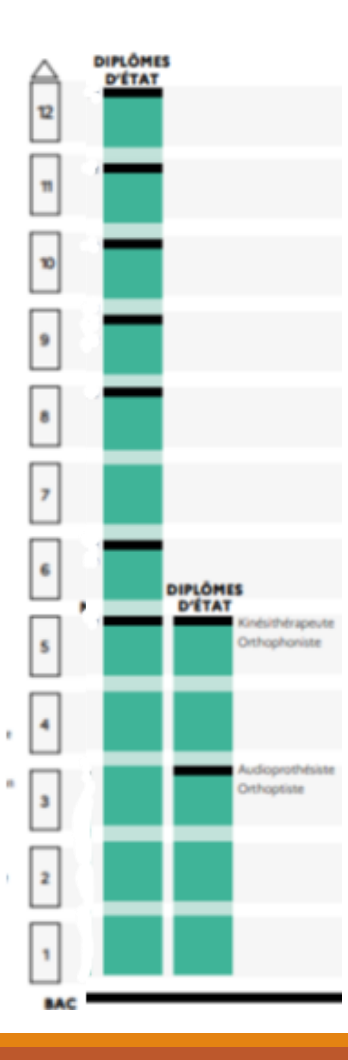

#### **PASS = Parcours d'Accès Spécifique Santé**

- ➢ **Enseignements majoritaires (80%) : Domaine santé**
- ➢ **Enseignements mineurs disciplinaires (20%)**  (Sciences, droit, psychologie…)
- ➢ **Enseignements minoritaires pour poursuivre en licence 2 si non admis en MMOP**  (Médecine, Maïeutique, Odontologie, Pharmacie)
	- ➢ **Pas de redoublement possible !**
- ➢ **Possibilité de candidater 2x en MMOP**

#### **Formations paramédicales**

- ➢ **D.E (diplôme d'état) d'orthophonie**
- ➢ **D.E d'orthoptie**
- ➢ **D.E Audioprothésiste**

#### **LAS = Licence avec Accès Santé**

- ➢ **Enseignements majeures disciplinaire (80%)**  (licence droit, psychologie, staps, science…)
- ➢ **Enseignements minoritaires santé (20%)**
- ➢ **Enseignements majoritaires pour poursuivre en LAS 2 si non admis en MMOP**
- ➢ **Redoublement possible**
- ➢ **Possibilité de candidater 2x en MMOP**

#### **Accès Kinésithérapie**

- ➢ **PASS Candidature MMOPK**
- ➢ **Licence option Kiné (Sciences et Staps) ≠ LAS**

#### **BUT**

- ➢ **BUT = Bachelor Universitaire de Technologie**
- ➢ **Remplace le DUT (Diplôme Universitaire de Technologie)**
- ➢ **Lieu de formation = IUT (Institut Universitaire de Technologie)**
- ➢ **Formation avec différents parcours, formation professionnalisante**, possibilité d'apprentissage

#### harcoursup.

- ➢ **Formations sélectives** mais possibilité de faire des sous-vœux
- *Un vœu = une formation,*
- *Un sous-vœu = lieu de formation*

**IUT Montpellier - Sète**

- ➢ **Chimie**
- ➢ **Génie Biologique**
- ➢ **Mesures Physiques**
- ➢ **Informatique**
- ➢ **Génie électrique et informatique industrielle**
- ➢ **Techniques de commercialisation**
- ➢ **Gestion des entreprises et des administrations**

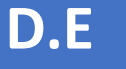

 $\frac{1}{2}$ 

v

 $\bullet$ 

 $\bullet$ 

 ${\bf s}$ 

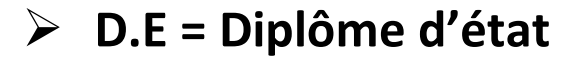

- ➢ **Diplôme en 3 ou 5 ans**
- ➢ **Ecole spécialisée (IFSI, IFMEM…)**

#### **Parcoursup**

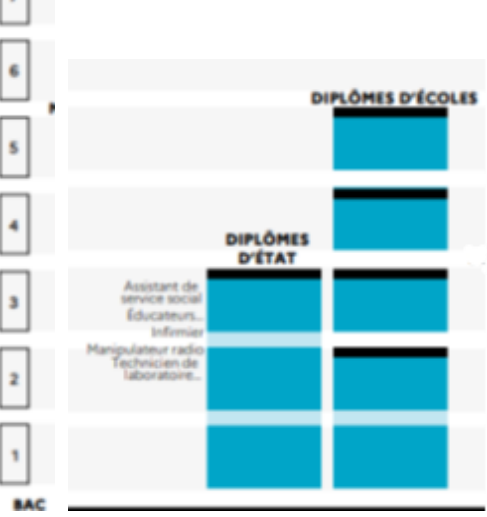

➢ **Formations sélectives** mais possibilité de faire des sous-vœux *Un vœu = une formation Un sous-vœu = lieu de formation*

**Ecoles spécialisées sur Montpellier**

- ➢ **IFSI (Institut de Formation en Soins Infirmiers)**
- ➢ **IFMEM (Institut de Formation de Manipulateur d'Electroradiologie Médicale**
- ➢ **Institut Régional du Travail Social de Montpellier ou IFME (Institut de Formations aux Métiers Educatifs) sur Nîmes pour D.E éducateur spécialisé ou D.E assistant de service sociale**

#### **CPGE**

## *Les choix possibles après un bac général…*

12

 $\boldsymbol{v}$ 

 $\pmb{\circ}$ 

 $\bullet$ 

 $\bf{6}$ 

DIPLÔME **D'ÉTAT** 

DIPLÔMES D'ÉCOLES

CPGE

CPGE

### **Grandes écoles CPGE (Classes Préparatoires aux Grandes Ecoles)**

- ➢ **Formation en 2 ans**
- ➢ **Préparent aux concours d'entrée des grandes écoles qui recrutent à bac+2**
- ➢ **Dispensées dans des lycées.**
- ➢ **CPGE ECG (Economique et Commerciale) et ENS (Ecole Normale Supérieure)**
- ➢ **CPGE Lettres ou B/L (CPGE pluridisciplinaire : lettres, sciences humaines et sociales et mathématiques)**

➢ **CPGE Scientifiques (PCSI/MPSI/TSI/BCPST)**

#### harcoursup.

- ➢ **Formations sélectives** mais possibilité de faire des sous-vœux
- *Un vœu = une formation*

#### *Un sous-vœu = lieu de formation*

#### **Grandes Ecoles**

- ➢ **Formation en 3 ans si bac+2**
- ➢ **Formation en 5 ans si recrutement post-bac**
- ➢ **Accès sur concours**
- ➢ **Ecoles nationales d'ingénieur (Polytech, EPF…)**
- ➢ **IEP (Institut d'Etudes Politiques)**
- ➢ **Ecoles de commerce (IDRAC, Montpellier Business School)**
- ➢ **ENSA (Ecole Nationale Supérieure d'Architecture)**
- ➢ **Ecoles Nationales Vétérinaires (licence SVSE op prépa concours agro véto)**

#### **\_\_parcoursup**

➢ **Formations sur concours Attention aux dates des épreuves !**

#### **BTS**

#### **BTS (Brevet de Technicien Supérieur)**

- ➢ **Formation en 2 ans**
- ➢ **Formation professionnalisante,** possibilité d'apprentissage
- ➢ **Priorité aux bacheliers professionnels et technologiques**
- ➢ **Dispensées le plus souvent dans des lycées.**
- ➢ **Plusieurs catégories de BTS :**
	- **Production**
	- **Service**
	- **Agricole**
	- **Maritime**

#### harcoursup.

- ➢ **Formations sélectives** mais possibilité de faire des sous-vœux
	-
- *Un vœu = une formation*
- *Un sous-vœu = lieu de formation*

**LICENCE PROFESSIONNELL** 

**BTS** 

#### **DCG**

**DN MADE**

## *Les choix possibles après un bac général…*

**DCG (Diplôme de Comptabilité et de Gestion)** 

- ➢ **Formation en 3 ans**
- ➢ **Débouchés : Insertion professionnelle ou master**
- ➢ **Dispensées le plus souvent dans des lycées.**

**DN MADE (Diplôme Nationale des Métiers d'Art et du Design)** 

- ➢ **Formation en 3 ans**
- ➢ **Débouchés : Insertion professionnelle, master, DSAA, école nationale d'art, Beaux-Arts…**
- ➢ **Priorité aux bacheliers technologiques (STD2A)**
- ➢ **Dispensées le plus souvent dans des lycées.**
- ➢ **Plusieurs spécialités (numérique, animation, graphisme, évènement, espace…)**

#### **\_\_parcoursup**

- ➢ **Formations sélectives** mais possibilité de faire
	- des sous-vœux
- *Un vœu = une formation*
- *Un sous-vœu = lieu de formation*

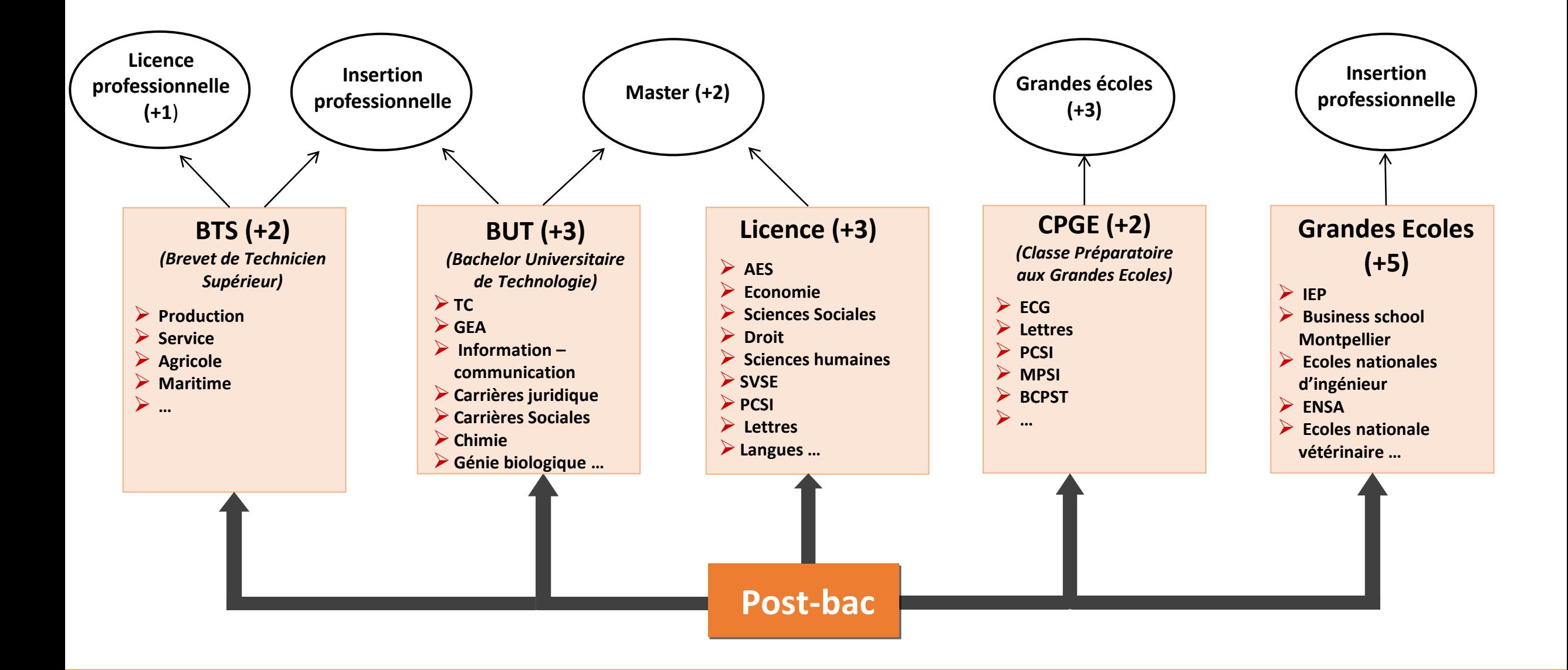

## *Chercher l'information …*

❖ **Sources fiables** 

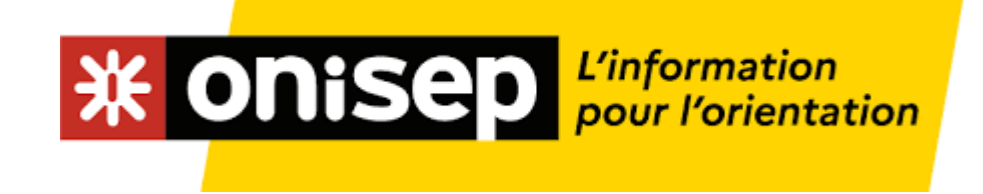

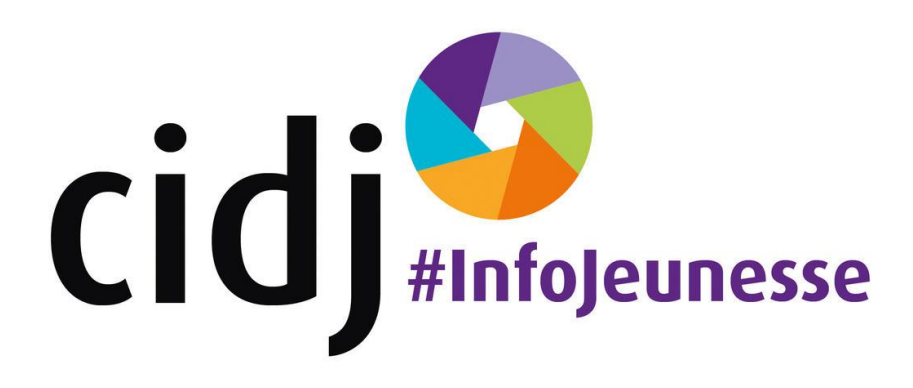

# **FORTCOUTSUD**

https://dossier.parcoursup.fr/Candidat/carte

- ✓ **Site internet des formations**
- ✓ **Journées portes ouvertes + Salon de l'enseignement supérieur (13,14,15/01)**
- ✓ **Contacter les formations**
- ✓ **Echanger avec vos professeurs et Psy-EN au lycée ou au CIO)**

## *Chercher l'information …*

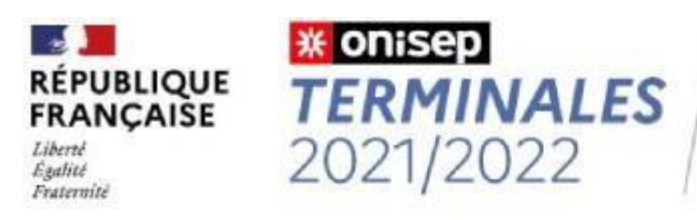

5 étapes pour mon parcours vers l'enseignement supérieur

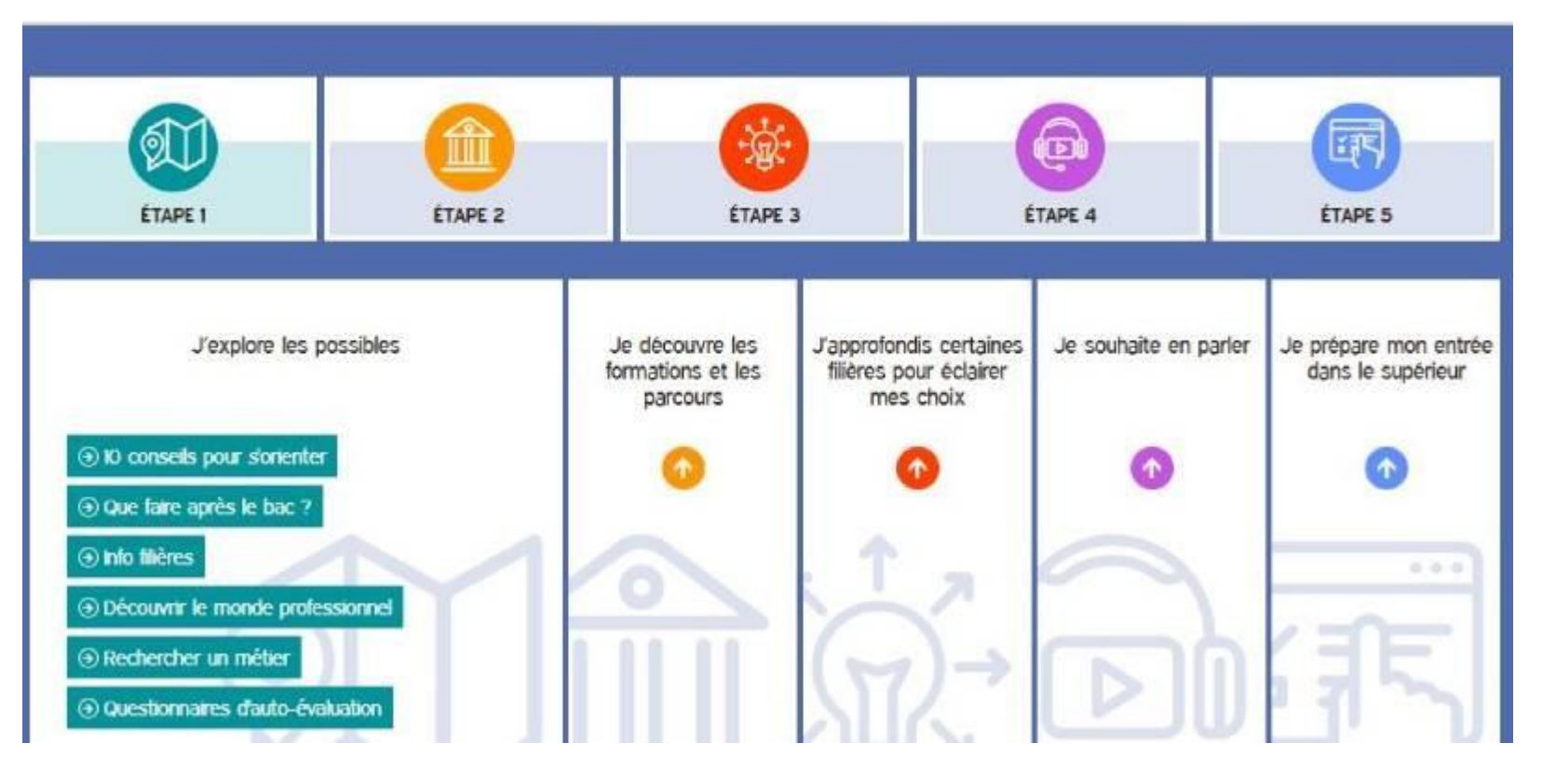

**Terminales2021-2022.fr** 

## *Chercher l'information …*

#### ❖ **Parcoursup**

#### **Rechercher par mots clés ou critères de recherche** (type de formation, spécialité/mention des formations …)

**Affiner les résultats de recherche en zoomant sur la carte pour afficher les formations dans une zone précise**

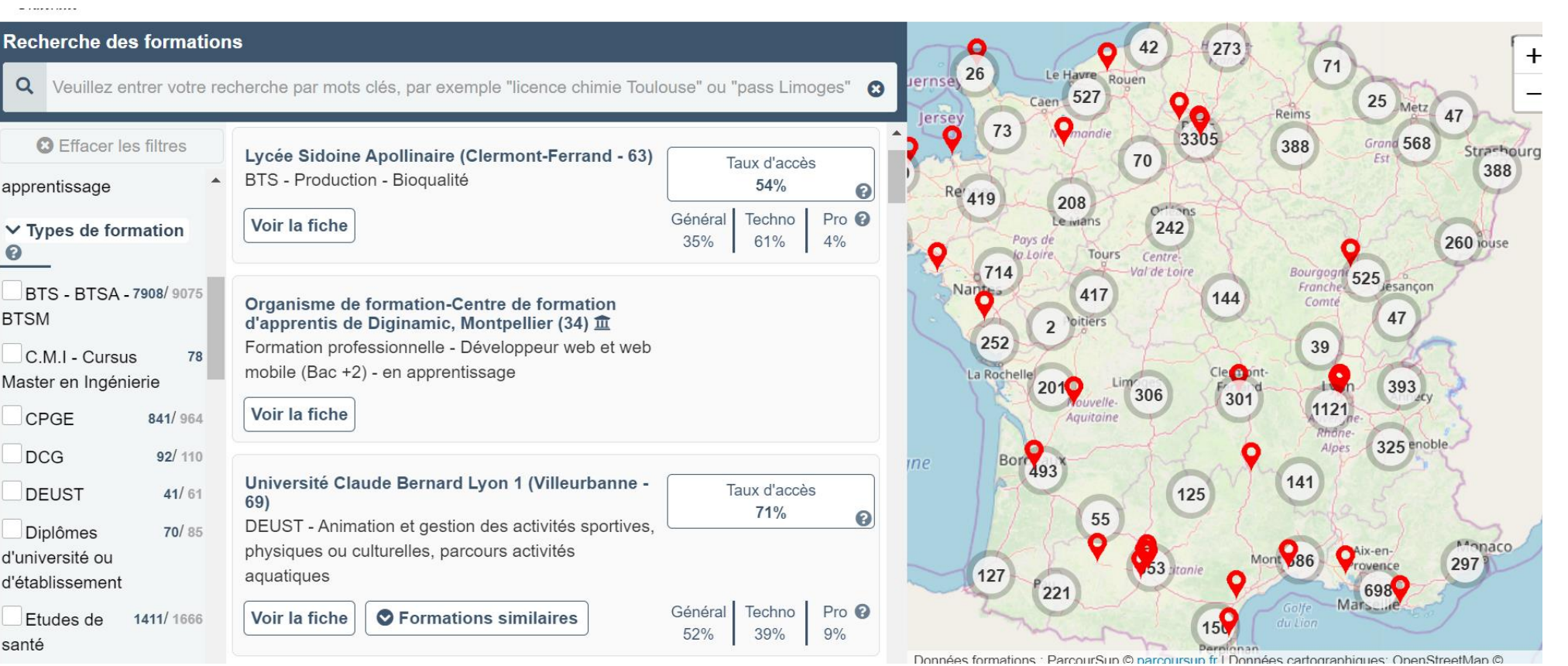

## *Les dates clés de Parcoursup*

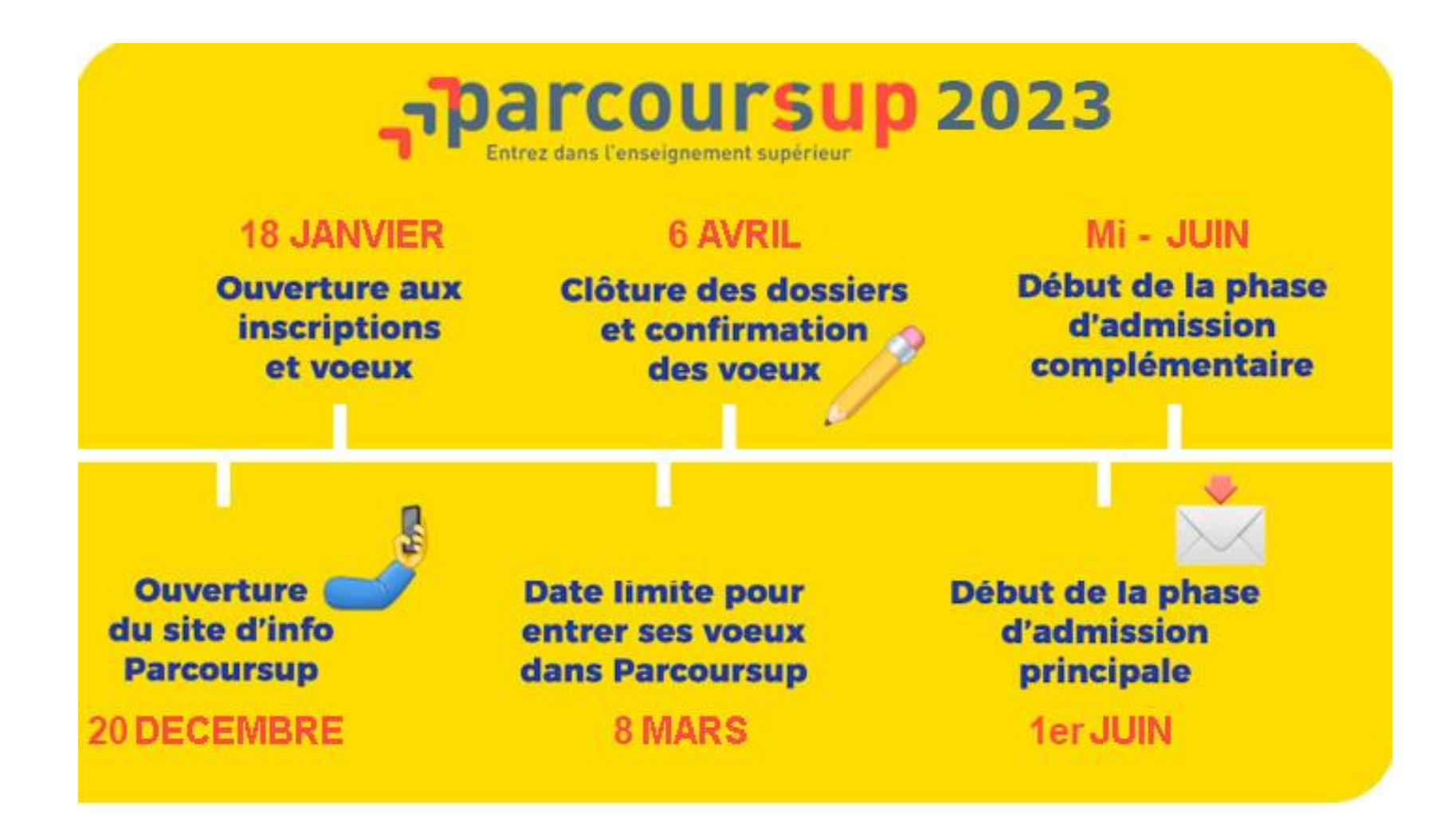

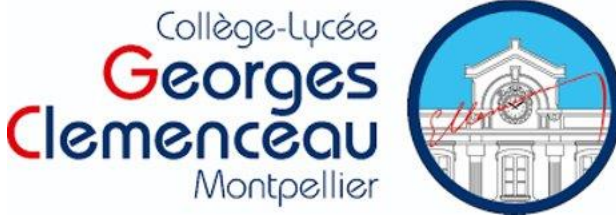

## Merci pour votre attention

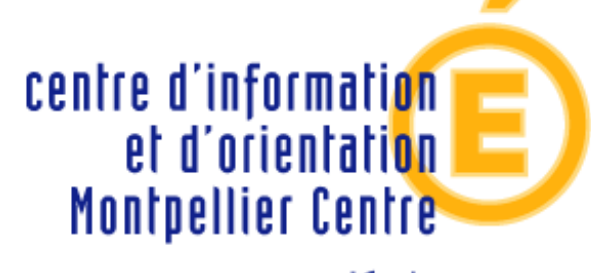

académie **Montpellier** N° 04-48-18-55-83

360 rue Michel de l'Hospital 34000 Montpellier

Présence dans l'établissement :

- Le mardi toute la journée et le jeudi après-midi.
	- ➢ RDV sur le classeur à la vie scolaire du lycée. Bureau dans le CDI.

Pour les demandes urgentes (hors rendez-vous), le lundi après-midi (13h30 – 17h)